# uCertify Course Outline

# **CIW: Internet Business Associate (1D0-61A)**

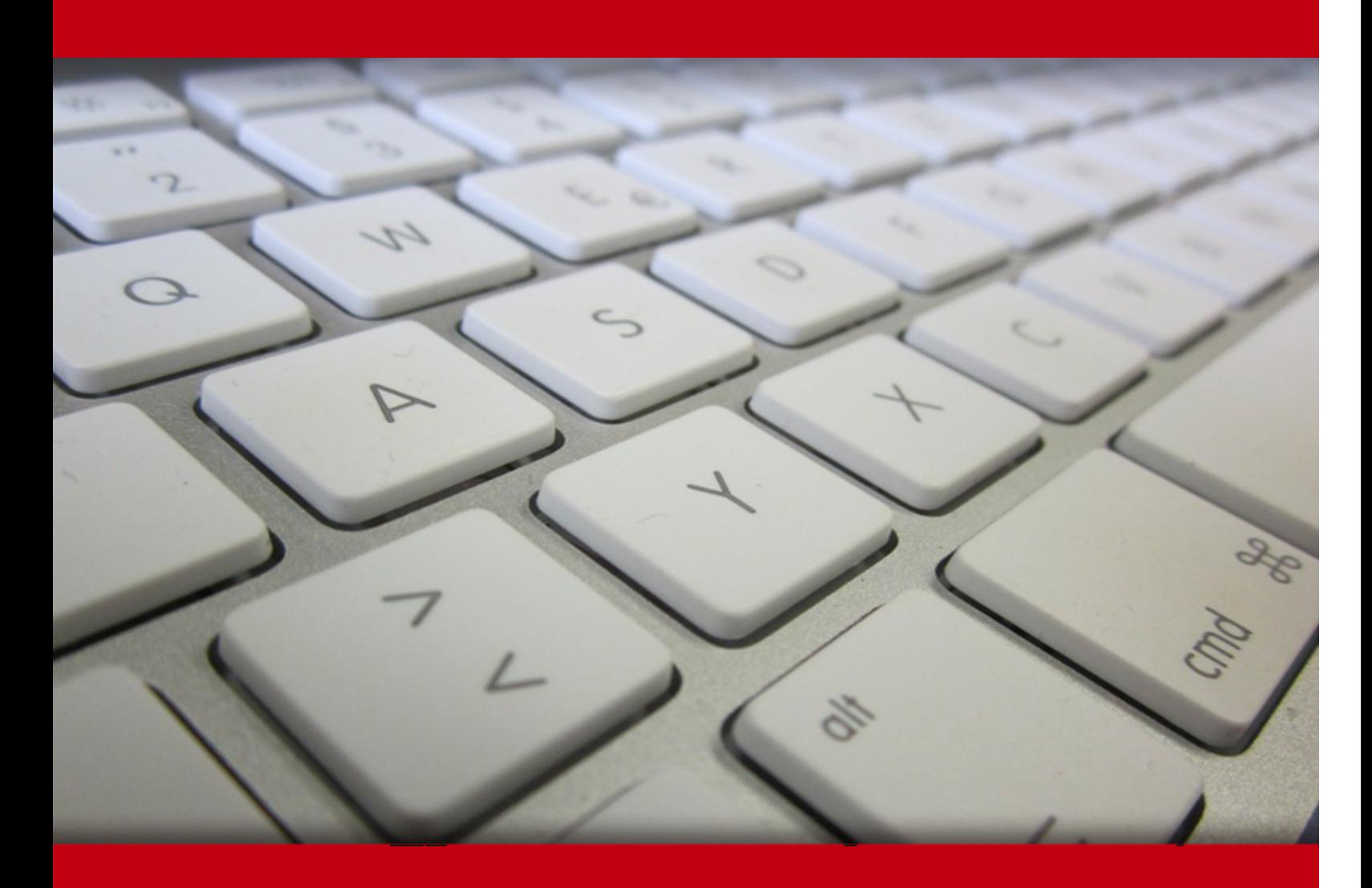

08 May 2024

- 1. Course Objective
- 2. Pre-Assessment
- 3. Exercises, Quizzes, Flashcards & Glossary Number of Questions
- 4. Expert Instructor-Led Training
- 5. ADA Compliant & JAWS Compatible Platform
- 6. State of the Art Educator Tools
- 7. Award Winning Learning Platform (LMS)
- 8. Chapter & Lessons

Syllabus

- Chapter 1: Introduction to IT Business and Careers
- Chapter 2: Internet Communication
- Chapter 3: Introduction to Internet Technology
- Chapter 4: Web Browsing
- Chapter 5: Multimedia on the Web
- Chapter 6: Databases and Web Search Engines
- Chapter 7: Business Email and Personal Information Management
- Chapter 8: Protecting Yourself Online
- Chapter 9: Internet Services and Tools for Business

Chapter 10: IT Project and Program Management

Videos and How To

9. Practice Test

Here's what you get

Features

10. Post-Assessment

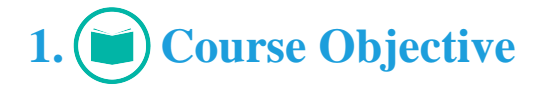

Kick start your prep for the CIW 1D0-61A exam with the CIW Internet Business Associate (1D0- 61A) course. The course offers complete coverage of 1D0-61A exam objectives and teaches about Internet connection methods, Internet protocols, the Domain Name System (DNS), cloud computing, mobile devices, and the tasks involved in various Information Technology (IT) jobs roles. The CIW training course also has the best 1D0-61A practice exam questions for the CIW Internet Business Associate certification exam.

# **2. Pre-Assessment**

Pre-Assessment lets you identify the areas for improvement before you start your prep. It determines what students know about a topic before it is taught and identifies areas for improvement with question assessment before beginning the course.

# **3. Exercises**

There is no limit to the number of times learners can attempt these. Exercises come with detailed remediation, which ensures that learners are confident on the topic before proceeding.

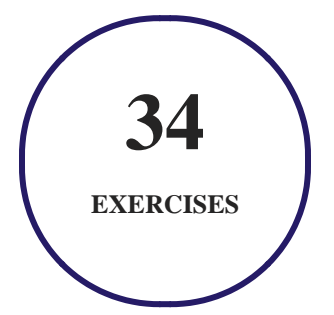

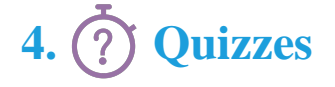

Quizzes test your knowledge on the topics of the exam when you go through the course material. There is no limit to the number of times you can attempt it.

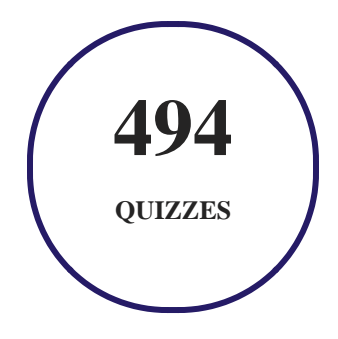

#### **5. flashcards**

Flashcards are effective memory-aiding tools that help you learn complex topics easily. The flashcard will help you in memorizing definitions, terminologies, key concepts, and more. There is no limit to the number of times learners can attempt these. Flashcards help master the key concepts.

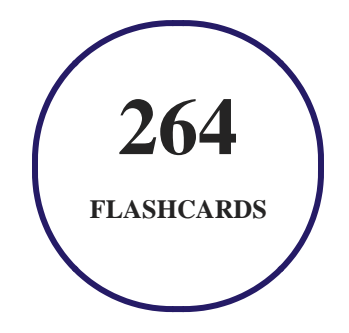

#### **6. Glossary of terms**

uCertify provides detailed explanations of concepts relevant to the course through Glossary. It contains a list of frequently used terminologies along with its detailed explanation. Glossary defines the key terms.

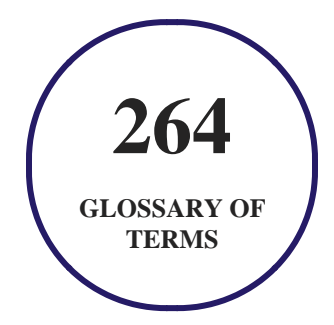

# **7. Expert Instructor-Led Training**

uCertify uses the content from the finest publishers and only the IT industry's finest instructors. They have a minimum of 15 years real-world experience and are subject matter experts in their fields. Unlike a live class, you can study at your own pace. This creates a personal learning experience and gives you all the benefit of hands-on training with the flexibility of doing it around your schedule 24/7.

## **8. ADA Compliant & JAWS Compatible Platform**

uCertify course and labs are ADA (Americans with Disability Act) compliant. It is now more accessible to students with features such as:

- Change the font, size, and color of the content of the course
- Text-to-speech, reads the text into spoken words
- Interactive videos, how-tos videos come with transcripts and voice-over
- Interactive transcripts, each word is clickable. Students can clip a specific part of the video by clicking on a word or a portion of the text.

JAWS (Job Access with Speech) is a computer screen reader program for Microsoft Windows that reads the screen either with a text-to-speech output or by a Refreshable Braille display. Student can easily navigate uCertify course using JAWS shortcut keys.

# **9. (** $\left(\bigcirc$ ) State of the Art Educator Tools

uCertify knows the importance of instructors and provide tools to help them do their job effectively. Instructors are able to clone and customize course. Do ability grouping. Create sections. Design grade scale and grade formula. Create and schedule assessments. Educators can also move a student from self-paced to mentor-guided to instructor-led mode in three clicks.

# **10. Award Winning Learning Platform (LMS)**

uCertify has developed an award winning, highly interactive yet simple to use platform. The SIIA CODiE Awards is the only peer-reviewed program to showcase business and education technology's finest products and services. Since 1986, thousands of products, services and solutions have been recognized for achieving excellence. uCertify has won CODiE awards consecutively for last 7 years:

#### **2014**

1. Best Postsecondary Learning Solution

#### **2015**

- 1. Best Education Solution
- 2. Best Virtual Learning Solution
- 3. Best Student Assessment Solution
- 4. Best Postsecondary Learning Solution
- 5. Best Career and Workforce Readiness Solution
- 6. Best Instructional Solution in Other Curriculum Areas
- 7. Best Corporate Learning/Workforce Development Solution
- **2016**
	- 1. Best Virtual Learning Solution
	- 2. Best Education Cloud-based Solution
	- 3. Best College and Career Readiness Solution
	- 4. Best Corporate / Workforce Learning Solution
	- 5. Best Postsecondary Learning Content Solution
	- 6. Best Postsecondary LMS or Learning Platform
	- 7. Best Learning Relationship Management Solution
- **2017**
	- 1. Best Overall Education Solution
	- 2. Best Student Assessment Solution
	- 3. Best Corporate/Workforce Learning Solution
	- 4. Best Higher Education LMS or Learning Platform
- **2018**
	- 1. Best Higher Education LMS or Learning Platform
- 2. Best Instructional Solution in Other Curriculum Areas
- 3. Best Learning Relationship Management Solution
- **2019**
	- 1. Best Virtual Learning Solution
	- 2. Best Content Authoring Development or Curation Solution
	- 3. Best Higher Education Learning Management Solution (LMS)
- **2020**
	- 1. Best College and Career Readiness Solution
	- 2. Best Cross-Curricular Solution
	- 3. Best Virtual Learning Solution

# **11. Chapter & Lessons**

uCertify brings these textbooks to life. It is full of interactive activities that keeps the learner engaged. uCertify brings all available learning resources for a topic in one place so that the learner can efficiently learn without going to multiple places. Challenge questions are also embedded in the chapters so learners can attempt those while they are learning about that particular topic. This helps them grasp the concepts better because they can go over it again right away which improves learning.

Learners can do Flashcards, Exercises, Quizzes and Labs related to each chapter. At the end of every lesson, uCertify courses guide the learners on the path they should follow.

#### **Syllabus**

Chapter 1: Introduction to IT Business and Careers

- Information Technology (IT)
- IT Job Roles
- IT Industry Career Opportunities
- Technical Concepts and Training
- Technology Adoption Models
- Business Modeling
- Data Modeling
- The Importance of Standards
- Optional Lab
- Lesson Summary

#### Chapter 2: Internet Communication

- Communicating via the Internet
- Modern Web Technologies
- Social Networking
- Messaging
- Blogging
- Communicating Effectively over the Internet
- Convergence and Unified Communications Technologies
- Optional Lab
- Lesson Summary

#### Chapter 3: Introduction to Internet Technology

- Internet Technology
- Overview of Networks
- Overview of the Internet
- Connecting to the Internet
- Internet Protocols
- Domain Name System (DNS)
- Cloud Computing
- Optional Labs
- Lesson Summary

#### Chapter 4: Web Browsing

- Introduction to Web Browsing
- Basic Functions of Web Browsers
- Installing a Web Browser
- Web Addresses
- How Browsers Work

- Browser Choices
- Browsing Techniques
- Browser Elements
- Configuring Web Browser Preferences
- Proxy Servers
- Troubleshooting Internet Client Problems
- Optional Lab
- Lesson Summary

#### Chapter 5: Multimedia on the Web

- Introduction to Multimedia on the Web
- Objects, Active Content, and Languages
- Objects and Security Issues
- HTML5 vs. Plug-ins
- Introduction to Plug-in Technology
- Legacy Plug-ins
- Firefox Add-Ons
- Types of Viewers

- Data Compression and Decompression
- Miscellaneous File Formats
- Downloading Files with a Browser
- Optional Lab
- Lesson Summary

Chapter 6: Databases and Web Search Engines

- Introduction to Data Searching Tools
- Overview of Databases
- Introduction to Web Search Engines
- Registering a Website with a Search Engine
- Types of Web Searches
- Basic Web Searching Techniques
- Boolean Operators
- Advanced Web Searching Techniques
- Using Web Searches to Perform Job Tasks
- Unexpected Web Search Results
- Web Search Strategies

- Evaluating Resources
- Organizing Internet Research
- Citing Copyrighted Online Resources
- Optional Labs
- Lesson Summary

Chapter 7: Business Email and Personal Information Management

- Introduction to Business Email
- How Email Works
- Email Configuration Requirements
- Email Message Components
- Creating and Sending Email Messages
- Receiving and Viewing Email Messages
- Email in the Workplace
- Email Problems and Solutions
- Personal Information Management (PIM)
- Optional Lab
- Lesson Summary

#### Chapter 8: Protecting Yourself Online

- Introduction to Protecting Yourself Online
- The Right to Be Forgotten
- Spam
- Cookies
- Configuring Browser Security
- Authentication
- Encryption
- Malware (Malicious Software)
- Virus Detection and Prevention
- Spyware and Virus Removal
- Updates and Patches
- Locking Your Computer
- Typosquatting
- Firewalls
- Security-Related Ethical and Legal Issues
- Optional Lab

• Lesson Summary

Chapter 9: Internet Services and Tools for Business

- Internet Resource Tools
- Mass Email and Texting Services
- List Servers
- File Transfer Protocol (FTP)
- Managing Downloaded Files
- Virtual Network Computing (VNC)
- Remote Desktop Connection
- Peer-to-Peer Networks
- Troubleshooting Using TCP/IP Tools
- Open-Source Development
- Proprietary Software and EULAs
- Software Patents
- Lesson Summary

Chapter 10: IT Project and Program Management

- Overview of IT Project and Program Management
- Resources for Technical Data
- Project Management Fundamentals
- Project Management Skills
- Project Management Phases
- The Project Triangle
- Project Management Software
- Creating Project Schedules
- Documenting Projects
- Planning and Scheduling Meetings
- Browsers in the Business World
- Reviewing Projects
- Quality Assurance
- Business Implications of IT Projects
- Project Management Institute (PMI)
- Program Management Concepts
- Optional Lab
- Lesson Summary

#### **Videos and How To**

uCertify course includes videos to help understand concepts. It also includes How Tos that help learners in accomplishing certain tasks.

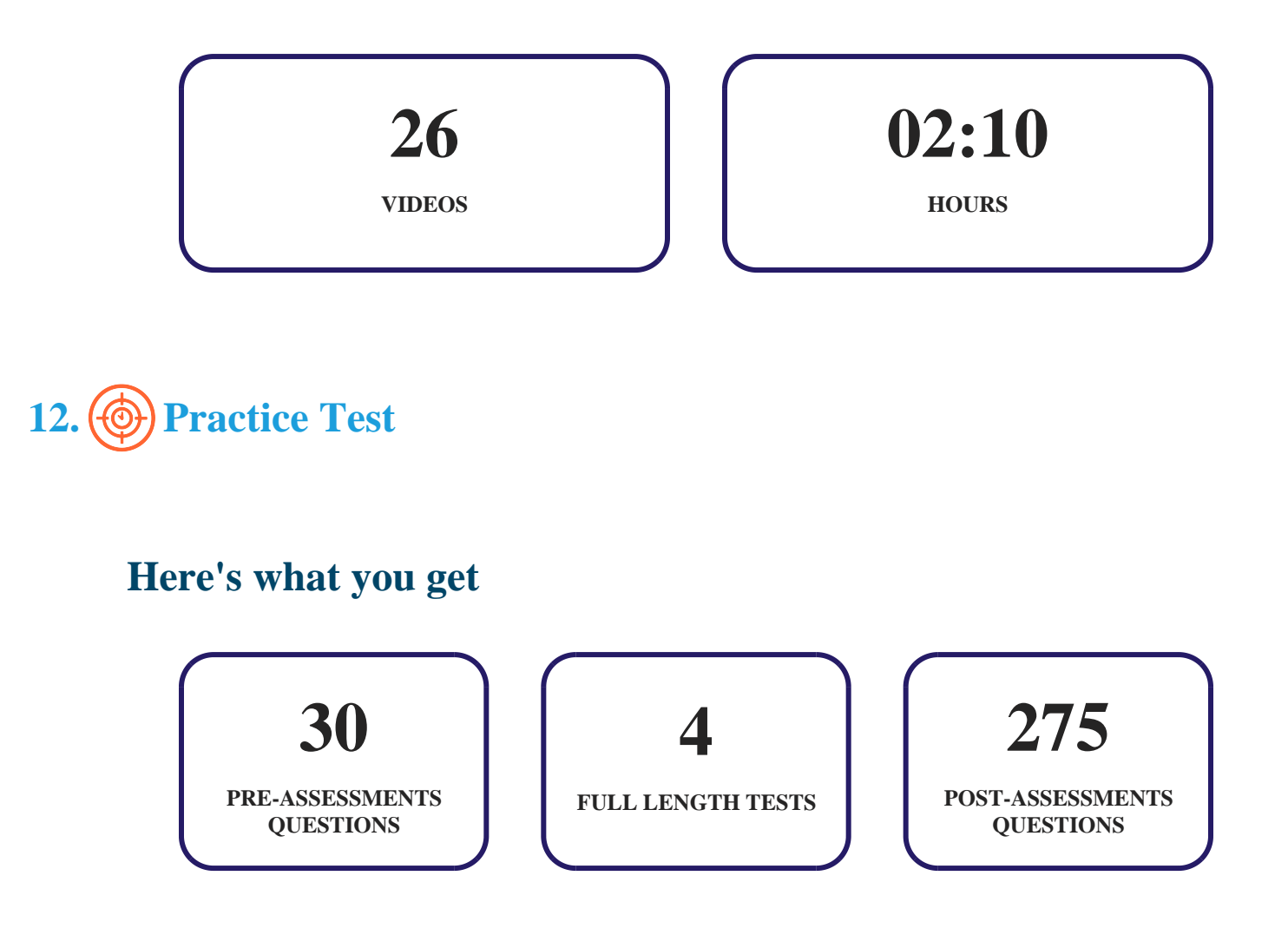

#### **Features**

Each question comes with detailed remediation explaining not only why an answer option is correct but also why it is incorrect.

#### **Unlimited Practice**

Each test can be taken unlimited number of times until the learner feels they are prepared. Learner can review the test and read detailed remediation. Detailed test history is also available.

Each test set comes with learn, test and review modes. In learn mode, learners will attempt a question and will get immediate feedback and complete remediation as they move on to the next question. In test mode, learners can take a timed test simulating the actual exam conditions. In review mode, learners can read through one item at a time without attempting it.

# **13. Post-Assessment**

After completion of the uCertify course Post-Assessments are given to students and often used in conjunction with a Pre-Assessment to measure their achievement and the effectiveness of the exam.

### GET IN TOUCH:

**3187 Independence Drive**  Livermore, CA 94551, United States  $+1-415-763-6300$  support@ucertify.com  $\bigoplus$  www.ucertify.com